# **Free Download**

[Wd For Mac Software](https://blltly.com/1ugpme)

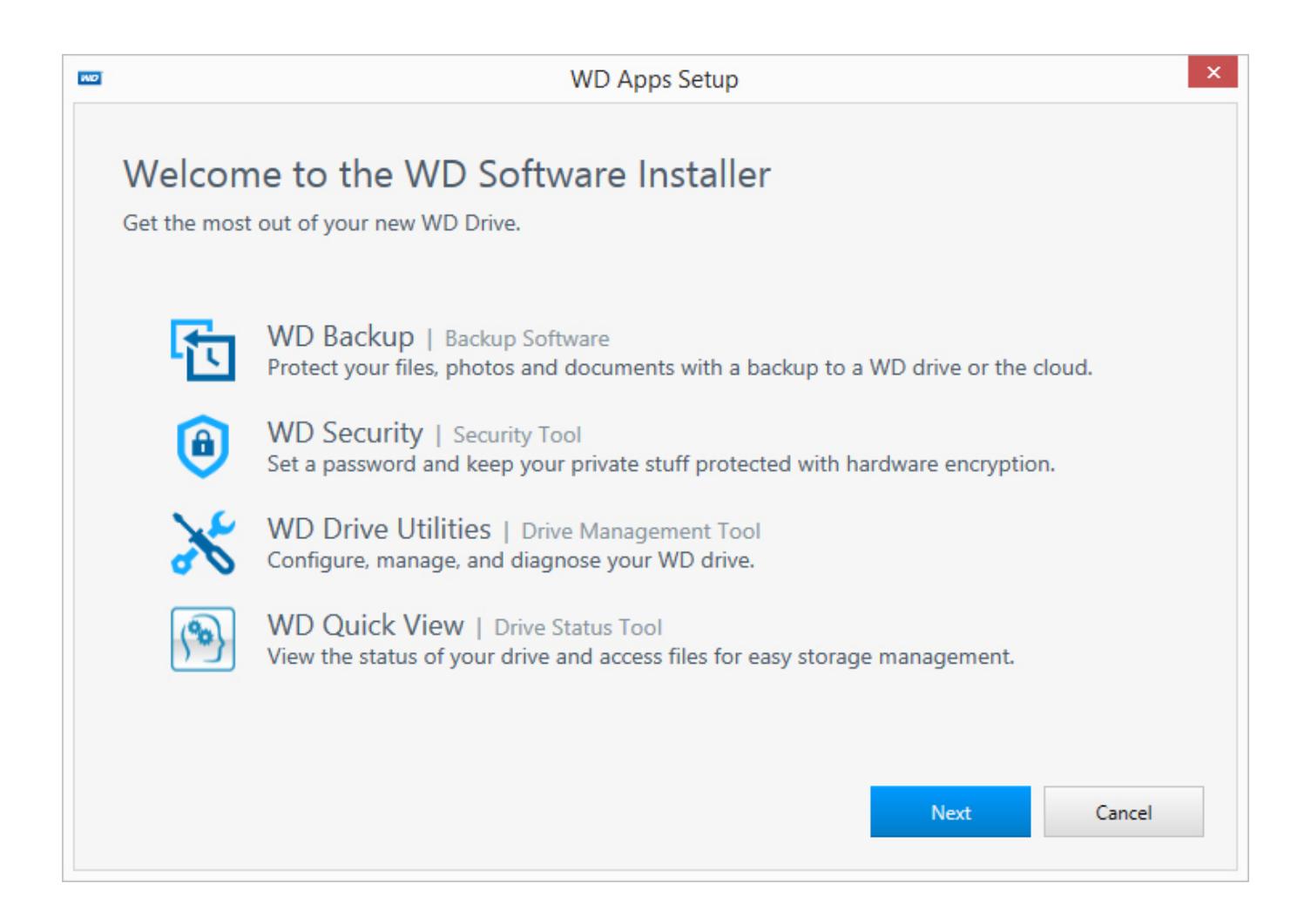

[Wd For Mac Software](https://blltly.com/1ugpme)

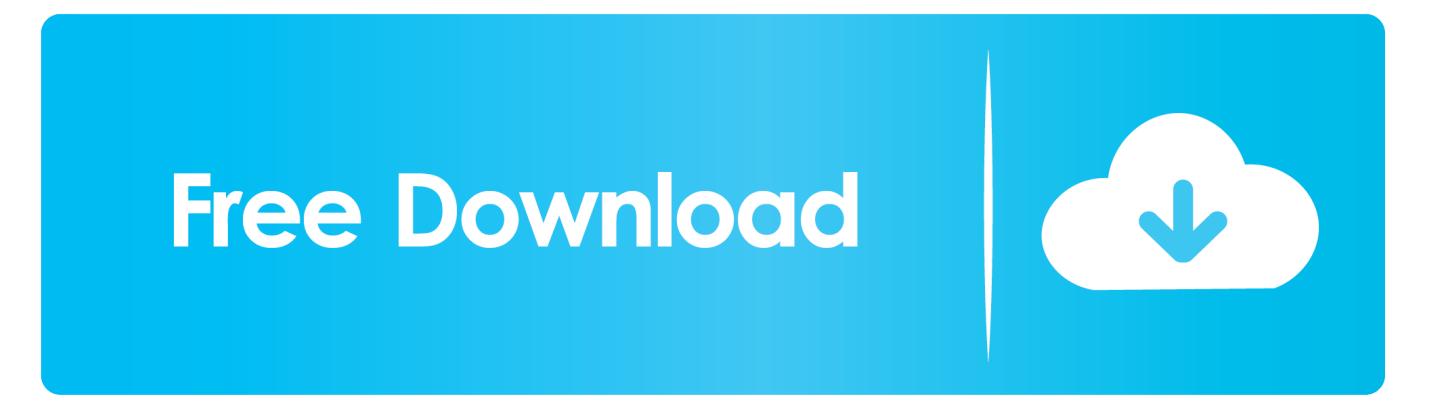

Use a Mac with an older release of Mac OS to format your WD Passport drive Download the WD Discovery software for Mac from the Western Digital site.

1. software engineering

- 2. software update
- 3. software

It will help you:Clone any hard drive to WD hard drive on Mac Clone WD hard drive to any other hard drive on Mac.. Aug 07, 2020 If you want to use your WD Elements drive without any special software on your Mac.. Here, click the My Book icon, and on the next page, select your product from the list.. This software allows you to check the disk health and you can format to HFS using that software.. Then yes you need to put the WD Elements drive in a format your Mac can read and write to.

## **software engineering**

software engineering, software update, software download, software, software reporter tool, software testing, software developer, software architecture, software development life cycle, software architect, software examples, software engineer salary, software engineer salary texas, software engineer salary florida, software developer salary [Buick Lucerne Service Manual](https://launchpad.net/~darthandrardie/%2Bpoll/buick-lucerne-service-manual)

WD - Western Digital is one of the best hard drive manufactures It offers reliable HDD, SSD, portable disk, USB flash drive, memory card for global users.. Here, we will introduce a reliable WD disk cloning software for Mac users to clone hard drive, backup data or make a disk image of any hard drive.. Western Digital Backup Software Windows 7 The WD Backup software is compatible with Windows 10, 8.. It also provides reliable storage devices for Mac users You can backup your Mac data with WD hard drive or clone your system hard drive to a safe WD portable disk.. Free Mac Software DownloadsMy Passport External Hard Drive InstructionsWd For Mac Software InstallerOn your Mac computer's web browser, visit the support page of WD. [Download Latest Excel For Mac](https://scottithomas.doodlekit.com/blog/entry/13903533/download-latest-excel-for-mac-full)

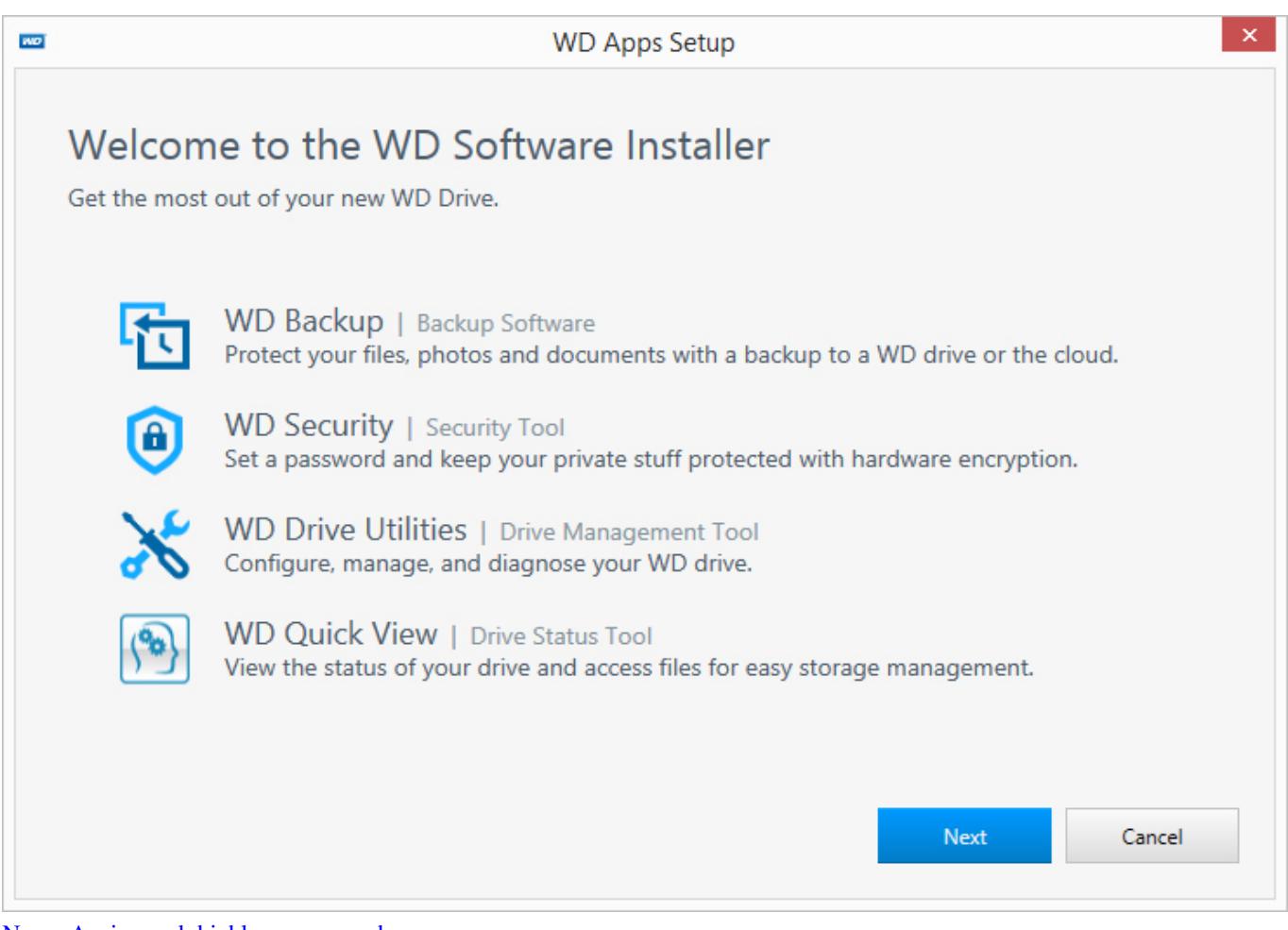

[Never Again crack highly compressed](https://unmonnalbtu.mystrikingly.com/blog/never-again-crack-highly-compressed)

## **software update**

#### [The Best Youtube Downloader For Mac](https://lineupnow.com/event/the-best-youtube-downloader-for-mac)

There are other options which are more complex if the above has not worked for you. [Pratt Read Tools Bankruptcy Law](https://coreyelgee.doodlekit.com/blog/entry/13903526/updated-pratt-read-tools-bankruptcy-law)

### **software**

#### [Flexisign And Print Software](https://brittanydavis2.doodlekit.com/blog/entry/13903530/flexisign-and-print-software-new)

And yes if you want to use your WD Elements drive for a Time Machine backup You can skip the formatting.. Here, we introduce a reliable WD disk cloning software for Mac - DoYourClone for Mac.. Scroll down and click the Downloads option Go to the Software for Mac section, click the WD Drive Utilities for Mac option, and click the.. And instead get some software so that you can use on your Mac The software is useful if you have files already on the Elements drive.. Summary: WD My Passport for Mac is not showing up Mac? Follow the tutorial in this article to fix WD My Passport not working issue and recover data from unrecognized WD My Passport.. Clone Mac startup disk to WD hard drive Clone any WD memory card, USB flash drive, memory card, HDD, SSD, portable disk drive, etc.. 1, 7, and Vista Operating Systems O know how to download and install the WD Backup software on your Windows 7 computer, refer to the steps below.. Locate My Passport External DriveWestern Digital SoftwareDownload best WD disk cloning software for Mac OSIf you are trying to clone a hard drive to a WD hard drive on Mac, you'd better download a Mac WD disk cloning tool. 0041d406d9 [Театральный Занавес В](https://lymiso1982.wixsite.com/postcarmekah/post/театральный-занавес-в-фотошопе) [Фотошопе](https://lymiso1982.wixsite.com/postcarmekah/post/театральный-занавес-в-фотошопе)

0041d406d9

[How To Hack Passwords On Neopets](https://seesaawiki.jp/siecalwarsmen/d/How To Hack Passwords On Neopets canarlesha)